# **SERIES** *EMAX-IO*

ELG **ELECTRONIC** 

IO-Link Smart Sensor Profile

### **1 Communication Parameters**

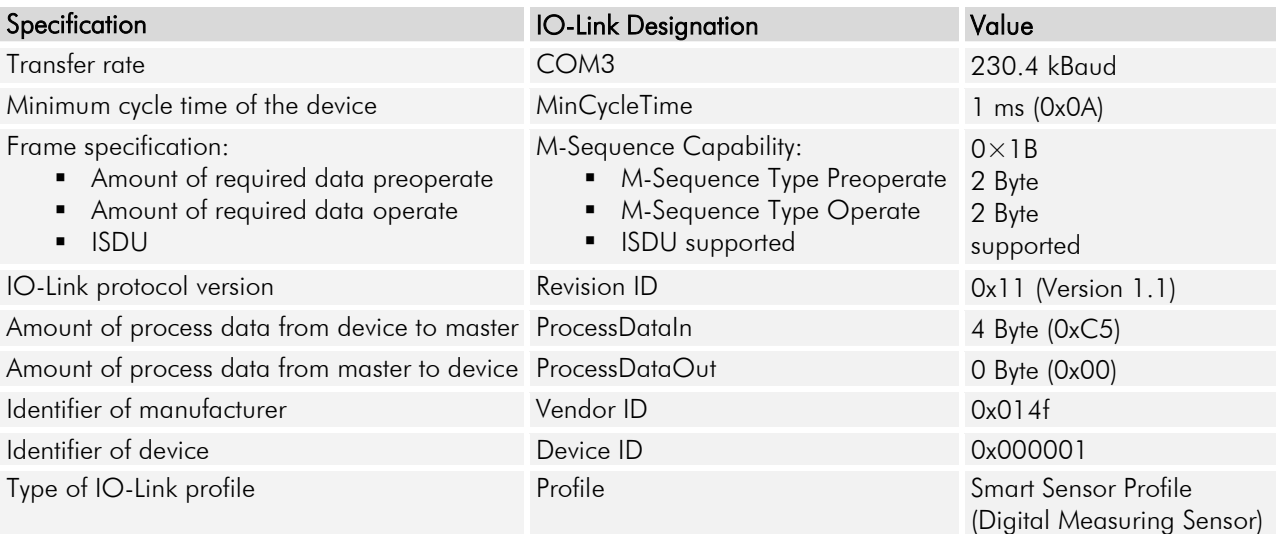

## **2 Process Data**

The EMAX-IO cyclically transmits a measured value via the IO-Link interface.

Properties of the measured value:

- signed
- output in  $\mu$ m
- 32 bit format

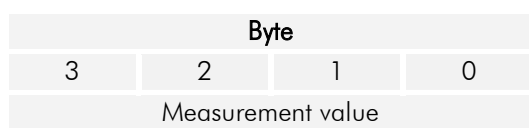

## **3 Identification Data**

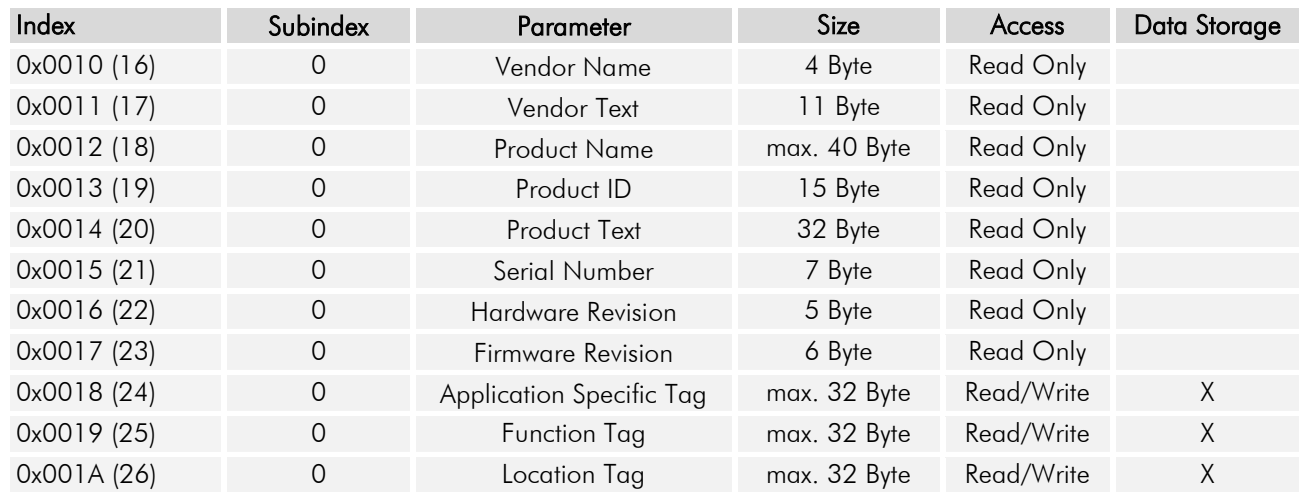

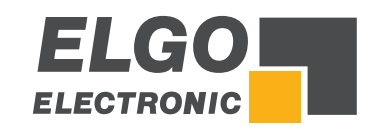

# **SERIES** *EMAX-IO*

IO-Link Smart Sensor Profile

### **4 System Commands**

Different command codes have been implemented into the EMAX-IO. These are accessible via parameter "*System Command*" on "*Index 2, Subindex 0*". By transmitting a system command to the EMAX-IO, the corresponding action is triggered if the current application condition permits this.

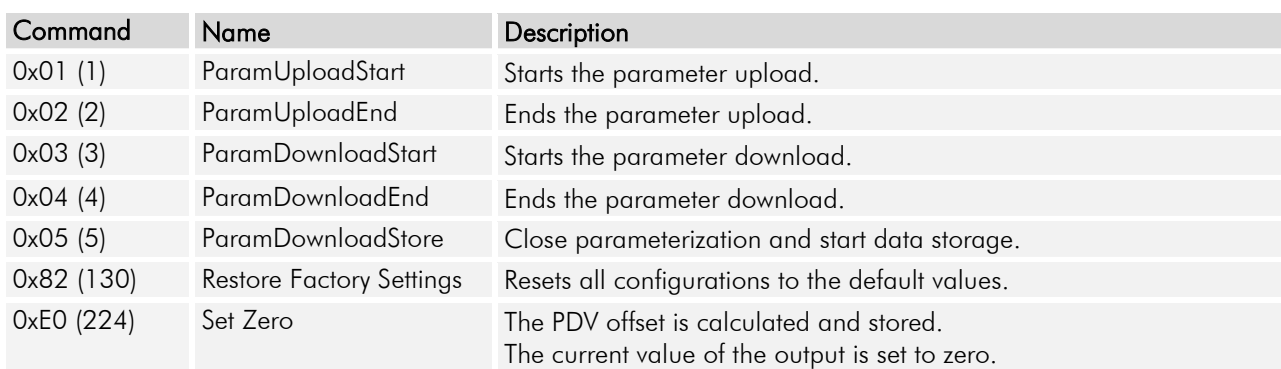

#### **5 Set Zero**

halanhahalanhahalanhahalanhahalanhahalanhahalanhahalanhahalanhahalanhahalanhahalanhahalanhahalanhahalanhahalanhah

- 1. Move the encoder to the desired position.
- 2. Execute the system command "Set Zero".
- 3. EMAX-IO calculates the offset so that zero is output at the desired position.

*ELGO Electronic GmbH & Co. KG* Measuring | Positioning | Control

*Carl - Benz - Str. 1, D-78239 Rielasingen Fon:+49 (0) 7731 9339-0, Fax:+49 (0) 7731 28803 Internet: www.elgo.de, Mail: info@elgo.de*

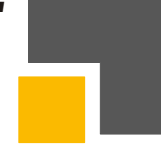